### Programmi

Informatica@SEFA 2018/2019 - Lezione 3

Massimo Lauria <massimo.lauria@uniroma1.it> http://massimolauria.net/courses/infosefa2018/

Venerdì, 28 Settembre 2018

## Questionario

Questo è lo stesso questionario che ho indicato alla fine della lezione scorsa.

# bit.ly/INFO2018-02d

#### Decodificate il testo codificato in ASCII

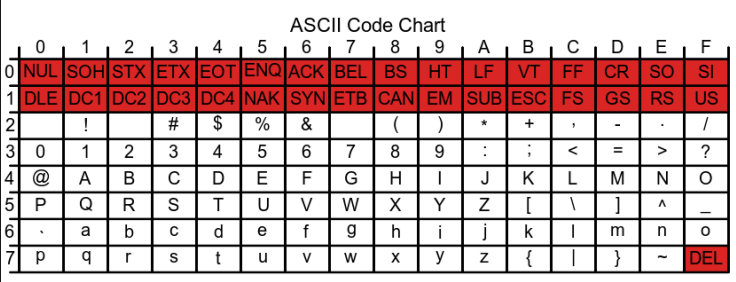

Figure: Tabella ASCII (fonte:Wikipedia)

[76, 101, 103, 103, 101, 116, 101, 32, 105, 108, 32, 109, 97, 116, 101, 114, 105, 97, 108, 101, 32, 80, 82, 73, 77, 65, 32, 100, 105, 32, 118, 101, 110, 105, 114, 101, 32, 97, 32, 108, 101, 122, 105, 111, 110, 101, 33]

# Programmazione dei computer

### Linguaggio macchina per CPU

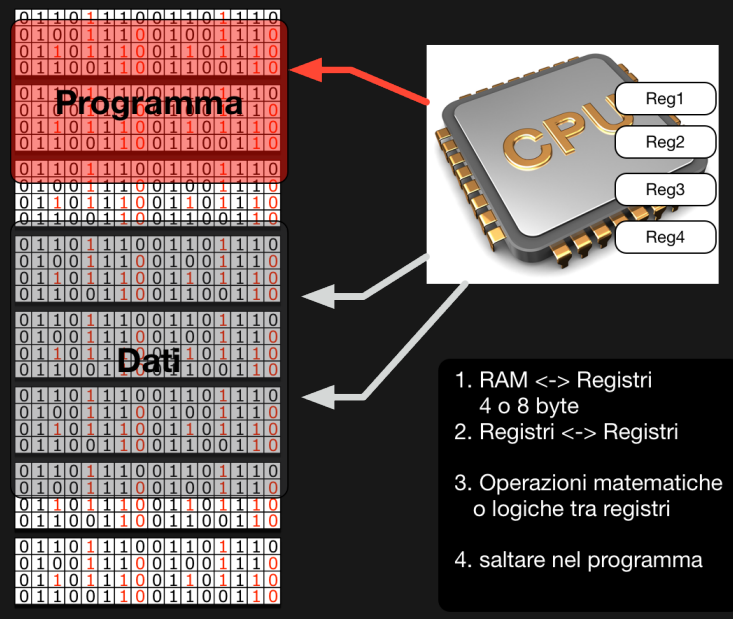

#### Osservazione

Il programma è finito, ma può lavorare su quantità di dati potenzialmente infinita. Questo è possibile grazie alle **istruzioni di salto** della CPU. Ad esempio

Salto assoluto

§ E.g., salta alla pos. 531 del programma

Salto condizionato

 $\cdot$  E.g., salta alla pos. 421 se il terzo registro è 0

### Linguaggi di programmazione evoluti

#### Vogliamo programmare così

```
for x in [1,2,3,4,5]: 1
 print(x) 2
```
invece di programmare in linguaggio macchina

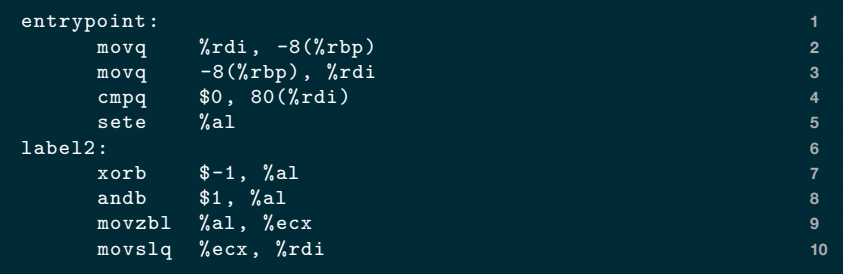

### Astrazione e sotto-problemi

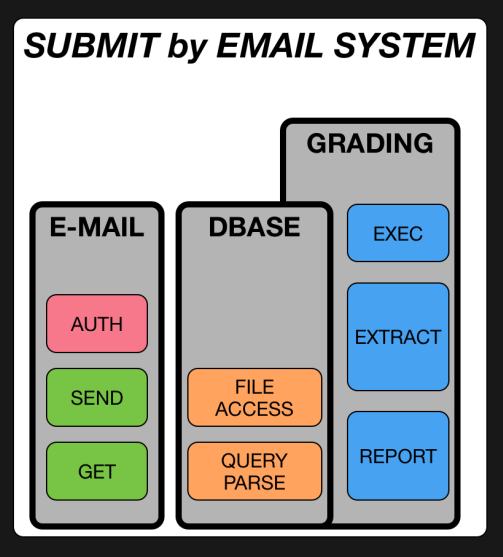

- § gerarchia organizzativa
- § sotto-problemi e sotto-programmi
- § nascondere dettagli
- § interfacce
- § facile da analizzare
- § divisione del lavoro

### Astrazioni e organizzazione del pensiero

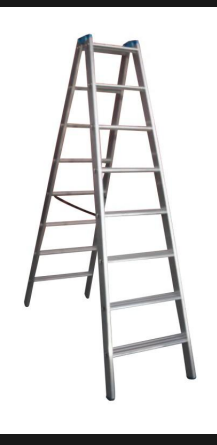

Le astrazioni sono dei **pezzi logici** che modellano elementi del problema analizzato. Sono gradini per costruire astrazioni di livello più alto.

#### Strumenti per le astrazioni

- § **Sistema operativo**: dispositivi di I/O, multiprocessi
- § **Librerie** (libraries): sotto programmi altrui
- § **Elementi del linguaggio**: costruire le proprie astrazioni

### Linguaggi di alto e basso livello

Script > L. Applicazioni > L. di Sistema > L. Macchina

#### **Alto livello**

- § astrazioni più potenti/espressive
- § più facili
- § meno efficienti

#### **Basso livello**

- § astrazioni meno potenti
- § più difficili
- § più efficienti

### Traduzione in blocco (e.g. C, C++)

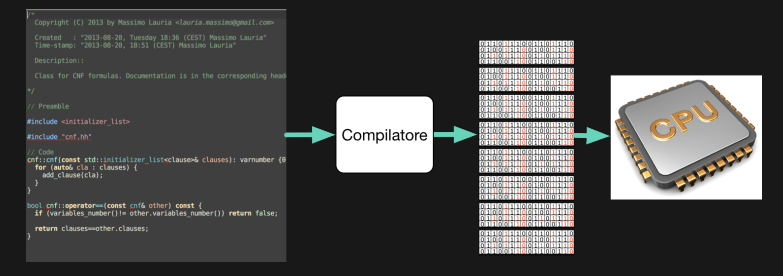

Il programma viene tradotto/ottimizzato in linguaggio macchina, da un **compilatore**, pronto per essere eseguito dalla CPU

- ▶ più sicuri
- § più efficienti
- § meno flessibili
- § ling. di alto e basso livello

### Esecuzione interattiva (e.g. Python)

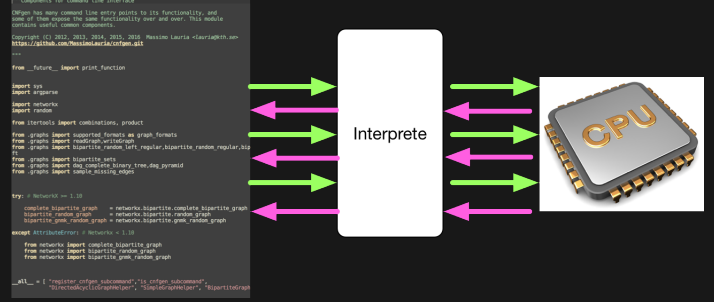

Il programma viene letto da un **interprete** che esegue passo passo quello che è scritto nel programma.

- $\overline{\cdot}$  meno sicuri
- § meno efficienti
- § più flessibili
- § ling. di alto livello

### Esecuzione interattiva (e.g. Python)

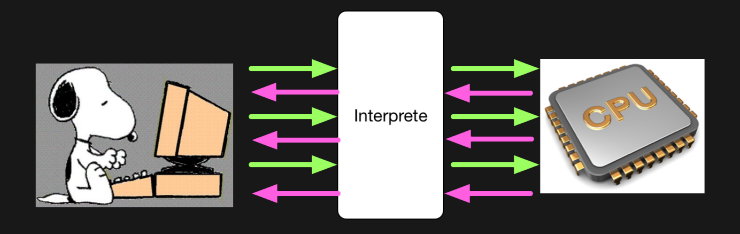

Il programma viene letto da un **interprete** che esegue passo passo quello che è scritto nel programma.

- § meno sicuri
- $\overline{\phantom{a}}$  meno efficienti
- § più flessibili
- § ling. di alto livello

#### Python – presentazione ufficiale

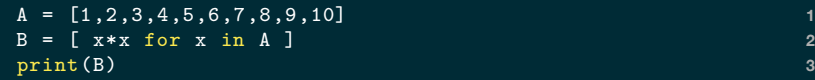

[1, 4, 9, 16, 25, 36, 49, 64, 81, 100]

#### Python è un linguaggio ad alto livello

- § semplice
- § libreria molto ricca di funzioni
- § interattivo
- § più lento di molti altri linguaggi

### Python di alto livello (e.g., i numeri)

Per esempio Python ha numeri di dimensione arbitraria

- § nasconde i dettagli della CPU
- § gestisce gli *overflow*

Più ad alto livello di C,C++

- § stessi numeri della CPU
- § incompatibilità su CPU diverse

# Python - risorse (in inglese)

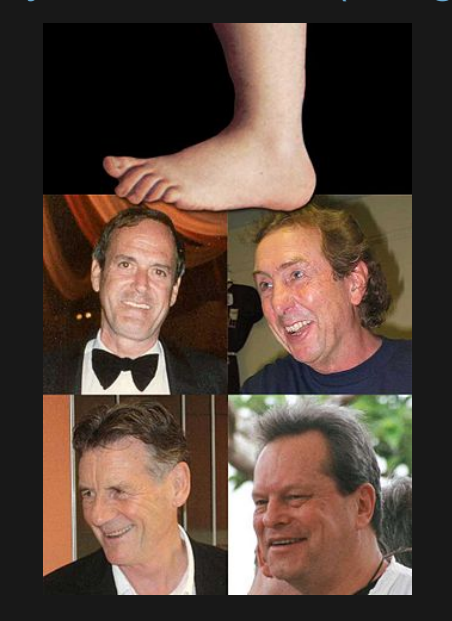

#### Link utili:

§ http://www.pythontutor.com/

§ https://docs.python.org/3/ Strumenti:

- $\blacktriangleright$  l<br/>Python https://ipython.org/ ▶ Anaconda:
- https://www.anaconda.com/ § Thonny (offline):
- http://thonny.org/
- § repl.it (online): https://repl.it/

#### SQL e basi di dati

#### select ID,name,surname from students where enroll='2017' **1**

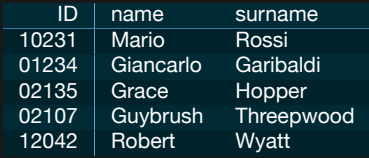

- § richieste dati
- § dichiarativo
- $\overline{\phantom{a}}$ standard

# Scrittura di codice

#### Astrazioni

Astrazione*: l'atto di non tenere in considerazione una o più proprietà di un oggetto complesso, così da poter analizzarne altre.*

#### Variabili

Associano un valore ad un nome. Il valore associato ad un nome può cambiare nel tempo.

nome\_variabile = expressione **1**

Ad esempio

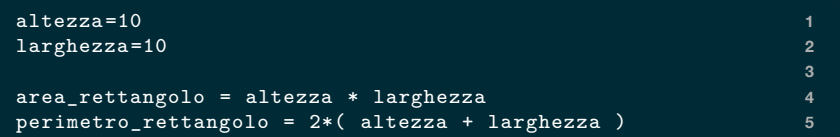

#### Funzioni

#### Funzioni: riuso di una **sequenze di istruzioni**

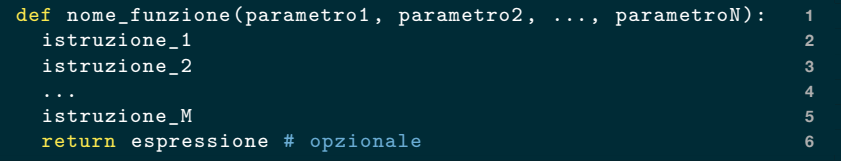

#### Per usare una funzione già creata

```
nome_funzione(valore1, valore2, ..., valoreN) 1
```
#### Funzioni: esempio

#### (Fonte: Cap. 4 del testo di F.Pellacini)

```
def area_cilindro(raggio , altezza): 1
  pigreco = 3.14159 2
  area = pigreco * raggio ** 2 3
  circonferenza = 2 * pigreco * raggio 4
  return 2 * area + altezza * circonferenza 5
                                  6
print(area_cilindro(10, 5)) 7
print(area_cilindro(20, 10)) 8
```
942.477 3769.908

- § raggio, altezza sono i **parametri formali**
- § (10,5) e (20,10) sono i **parametri effettivi**

### Nomi legali per variabili e funzioni

- § può contenere lettere maiuscole o minuscole
- § può contenere il carattere \_
- § può contenere numeri

Non può iniziare con un numero

```
variable1 = 0 1
variabile_con_nome_lungo = 0 2
NomeMaiuscolo = 0 3
def _my_print(): 4
pass 5
```
# Questionario

# bit.ly/INFO2018-03a

#### Situazione in Aula XV Lab Tiburtina

- § Prenotato Aula XVI negli stessi orari
- § Dividetevi più o meno a metà
- § Farò un tutorial in entrambe le aule
- § Mentre mi aspettate potete cominciare a fare l'esercizio seguente.
- § Non ho il dono dell'ubiquità: chi ha capito bene le procedure della prima lezione può aiutare gli altri studenti.

### Esercizio

Cercate di

- 1. scrivere il programma di esempio nella slide "Funzioni: esempio"
- 2. eseguirlo con python3

**Bonus**: fate piccole variazioni nel programma e vedete che succede.

Lo scopo è che ognuno debba imparare a scrivere e ad eseguire codice python **in maniera autonoma**.